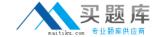

# Isilon 100-045

Isilon Certified Storage Professional Exam for OneFS 6.5

Version: 4.0

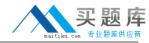

How does an Isilon cluster running OneFS 6.5 enable file level access to Windows clients? (Choose 1)

- A. Using SMB only
- B. Using CIFS and SMB
- C. Using CIFS and Samba
- D. Using CIFS only

Answer: A Explanation:

#### **QUESTION NO: 2**

What is the maximum tape block size supported by OneFS 6.5? (Choose 1)

- **A.** 8 K
- **B.** 64 KB
- **C.** 128 KB
- **D.** 256 KB

Answer: C Explanation:

# **QUESTION NO: 3**

The NLM protocol is used in some NFS client connections. What does the NLM protocol do? (Choose 1)

- A. Provides file locks for NFS v2 and 3 clients
- B. Provides file locks for CIFS clients
- C. Provides file locks for NFS v2, 3, and 4 clients
- **D.** Provides file locks for SMB v1,2, and 3 clients

Answer: A Explanation:

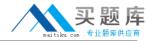

The unlicensed version of SmartPools enables you to do what? (Choose 1)

- A. Automatically move files from one disk pool to another
- **B.** Define a subgroup of nodes to allow 12000X nodes and 36000X nodes to reside in a single disk pool
- **C.** Force writes into the virtual hard disks.
- **D.** Block manually configured file policies.

Answer: B Explanation:

#### **QUESTION NO: 5**

How are disk pools provisioned? (Choose 1)

- **A.** The cluster automatically creates disk pools.
- **B.** By network provisioning rules.
- C. By disk provisioning rules.
- **D.** They must be manually created.

Answer: A Explanation:

#### **QUESTION NO: 6**

You are configuring a synchronization between two clusters using SynclQ. You're root directory is /ifs/data. You create an include statement for /ifs/data/media and an exclude statement of /ifs/data/public. What will be synchronized to the other cluster? (Choose 1)

- **A.** Nothing will be synchronized.
- **B.** Everything in the ifs/data folder will be synchronized.
- **C.** Everything in the ifs/data folder except the /ifs/data/public folder will be synchronized.
- **D.** Everything in the /ifs/data/media folder and the /ifs/data/public folder will be synchronized.
- E. Everything in the /ifs/data/media folder will be synchronized.
- **F.** Everything in the ifs/data/public folder will be synchronized.

Answer: E Explanation:

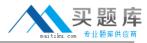

For what reasons would you increase the default Ethernet frame MTU on an Isilon cluster? (Choose 3.)

- A. To match the frame size of the client system.
- **B.** To improve overall performance.
- **C.** To increase the LUN I/O performance.
- **D.** There is no good reason to change the default Ethernet frame size. It is automatically optimized for performance.
- **E.** To provide easier trace captures.

Answer: A,B,C Explanation:

#### **QUESTION NO: 8**

How do you enable anti-virus scanning service for an Isilon cluster? (Choose 1)

- A. Click Enable on the Anti-virus Summary page
- B. Install an ICAP server
- **C.** Configure all of the settings on the Anti-virus Summary page
- D. Install an ICMP server

Answer: C Explanation:

# **QUESTION NO: 9**

When setting a new disk pool protection level, what should the administrator do to apply the new protection level to existing data? (Select the best answer.)

- **A.** The administrator should run the isi protect command to apply the new protection level.
- **B.** The administrator should run the isi migrate command to apply the new protection level.
- **C.** Nothing. The cluster applies the new protection level automatically to existing data.
- **D.** Nothing. You cannot apply new protection level settings until you complete an entire cluster reboot.

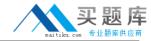

| Answer: C           |
|---------------------|
| <b>Explanation:</b> |

Which of the following directory services is not supported by an Isilon cluster? (Choose 1)

- A. Active Directory
- B. LDAP
- C. NIS
- D. NIS+
- **E.** All are supported.

Answer: D Explanation:

#### **QUESTION NO: 11**

Which of the following best describes a Network Provisioning rule? (Choose 1)

- **A.** You can define one subnet per cluster and one pool per subnet.
- **B.** You can define one subnet per cluster and multiple pools per subnet.
- **C.** You can define multiple subnets per cluster and one pool per subnet.
- **D.** You can define multiple subnets per cluster and multiple pools per subnet.

Answer: C Explanation:

# **QUESTION NO: 12**

What is the maximum number of nodes supported by an Isilon cluster? (Choose 1)

- **A.** 48
- **B**. 64
- **C.** 96
- **D.** 128
- **E.** 144

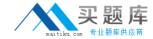

| An | SW  | er: | E   |    |
|----|-----|-----|-----|----|
| Ex | pla | nat | ion | 1: |

What should you name the account that runs the Isilon for vCenter Plug-in? (Choose 1)

- A. vapi
- **B.** api
- C. vCenter
- **D.** vm

Answer: A Explanation:

#### **QUESTION NO: 14**

What are versions of NFS are enabled by default in an Isilon cluster? (Choose 1)

- A. Versions 1 and 2
- B. Versions 1, 2, and 3
- C. Versions 2 and 3
- D. Versions 3 and 4
- E. Versions 2, 3, and 4

Answer: C Explanation:

# **QUESTION NO: 15**

When representing a cluster protection level as N+M:B, what is B? (Choose 1)

- A. The number of recoverable disk failures.
- **B.** The number of data blocks.
- C. The number of recoverable node failures.
- **D.** The number of data stripes.

**Answer: C**